### In the News

#### Facebook gets OK to build 'Burger Shack' and 'BBQ House' at Menlo Park campus

The commission expressed enthusiasm for the project, particularly its potential to keep<br>employees from hopping into their cars at<br>lunch time. The BBQ and burger eateries will supplement two cafes on the campus.

### MercuryNews.com

By Jason Green<br>Daily News Staff Writer Posted: 10/07/2011

leave the campus if they have on-site food options. "The food for employees, it's provided without<br>charge," he said. "So we would expect<br>employees to stay on campus to take<br>advantage of that."

Tsuruoaka said he doesn't expect workers to

10/12/11 Fall 2011 - Lecture #20

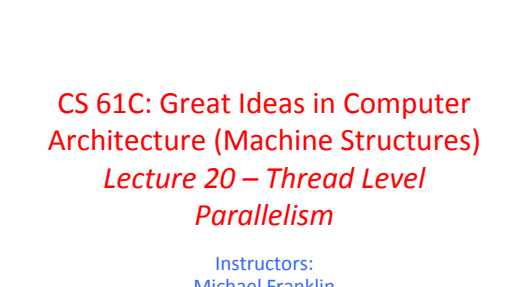

Michael Franklin Dan Garcia http://inst.eecs.Berkeley.edu/~cs61c/Fa11

10/11/11 Fall 2011 -- Lecture #20

### **Review**

- Flynn Taxonomy of Parallel Architectures
	- SIMD: Single Instruction Multiple Data
	- MIMD: Multiple Instruction Multiple Data
	- SISD: Single Instruction Single Data (unused)
	- MISD: Multiple Instruction Single Data

10/12/11 Fall 2011 - Lecture #20

• Intel SSE SIMD Instructions  $-$  One instruction fetch that operates on multiple operands simultaneously  $-64/128$  bit XMM registers

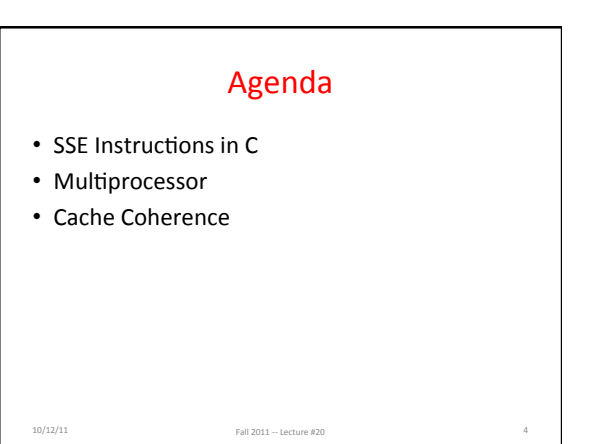

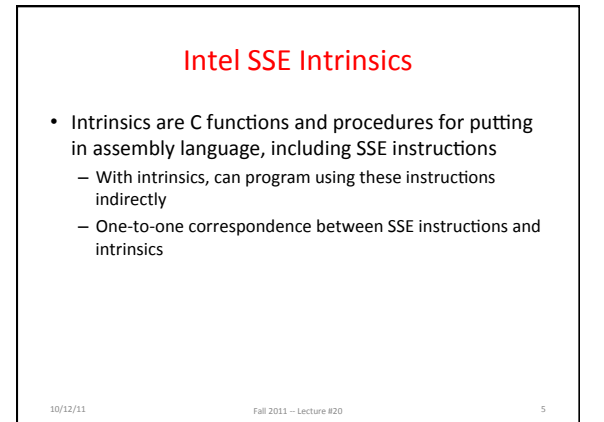

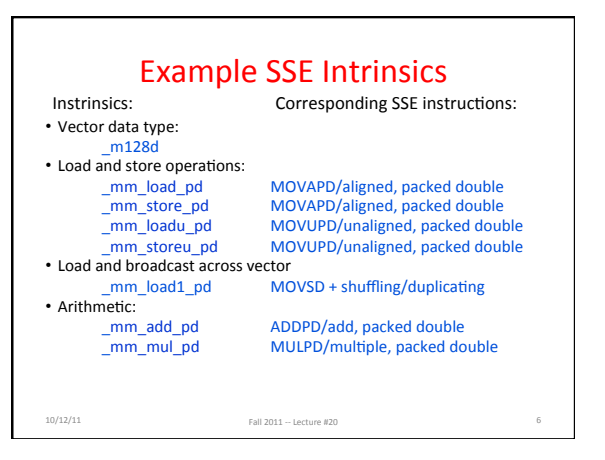

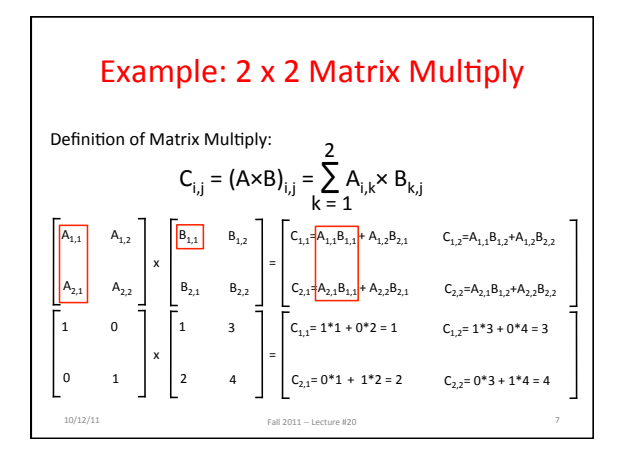

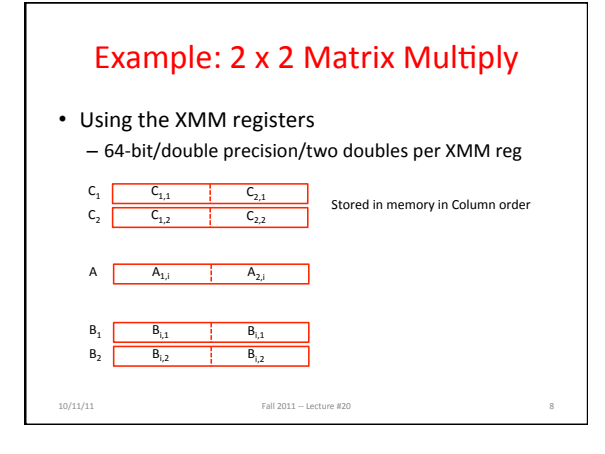

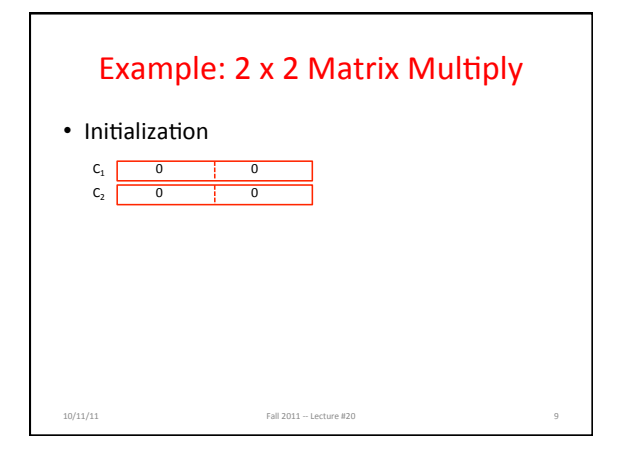

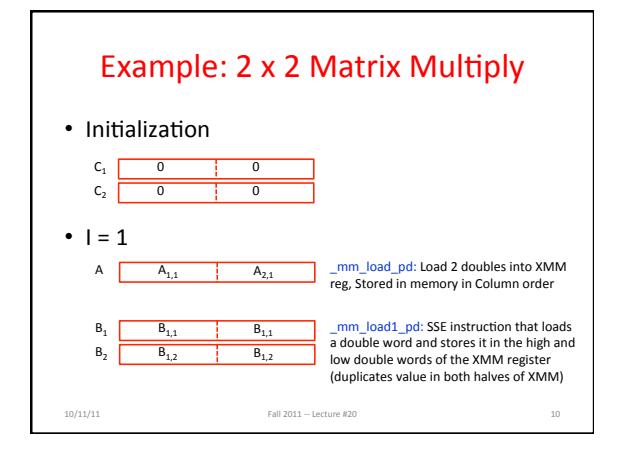

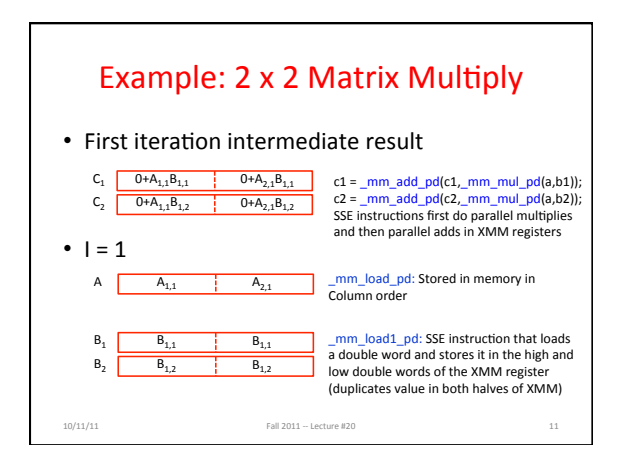

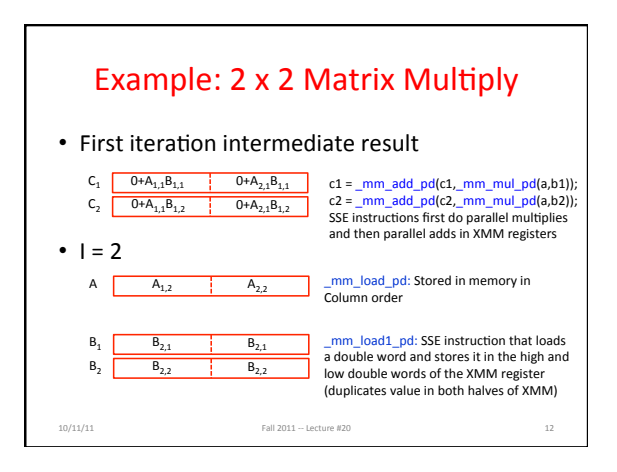

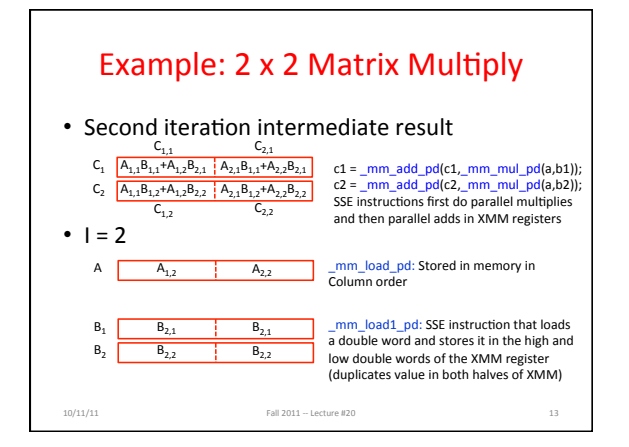

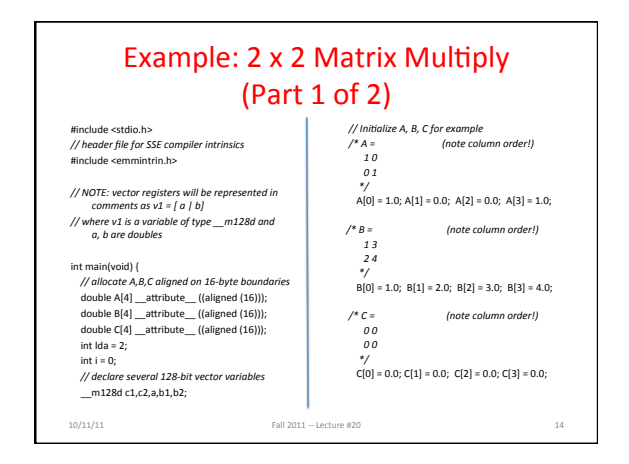

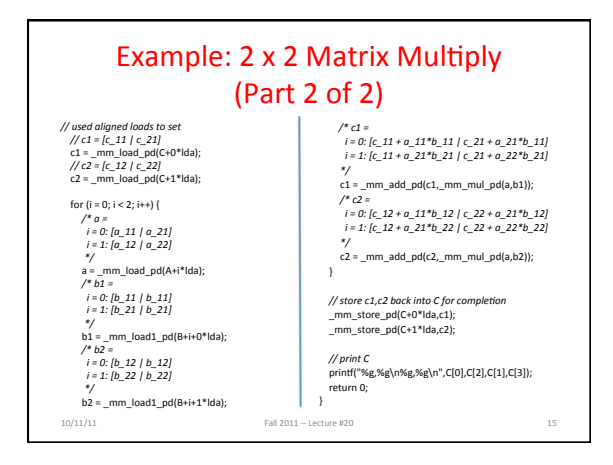

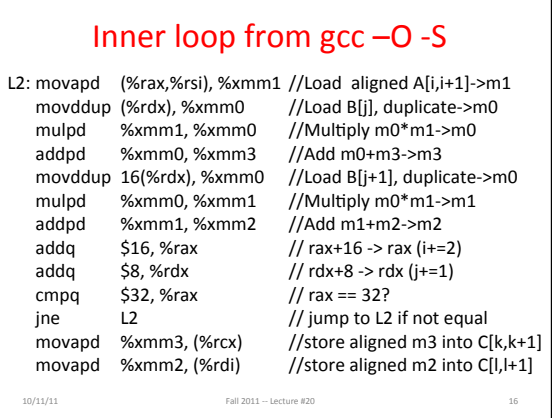

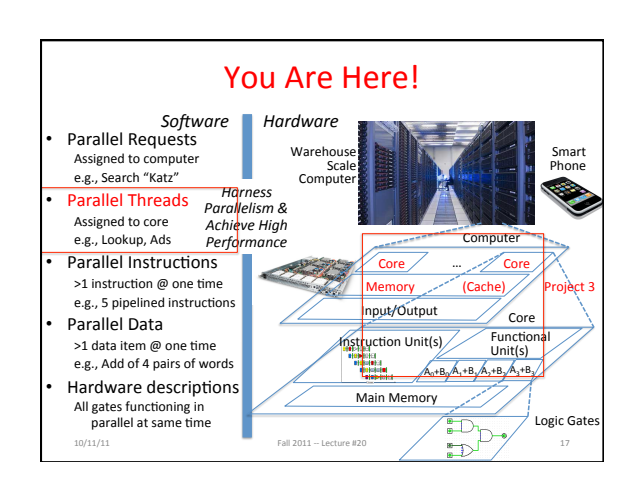

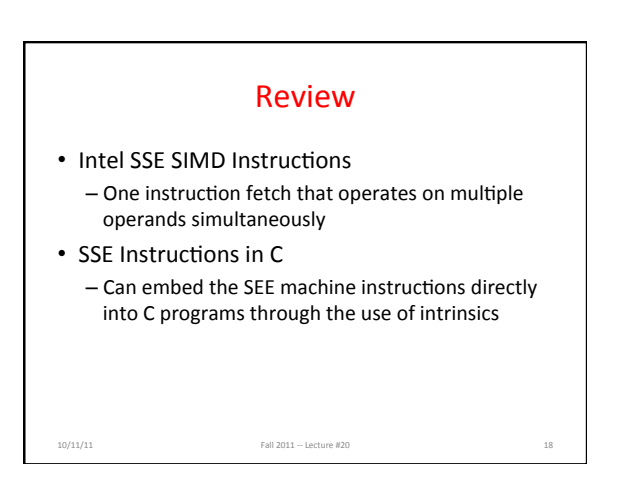

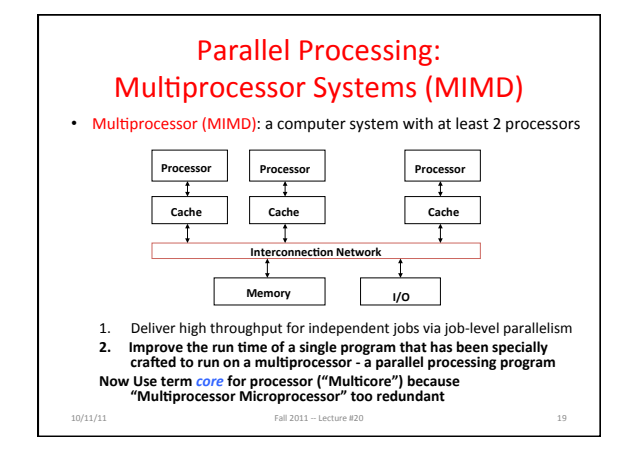

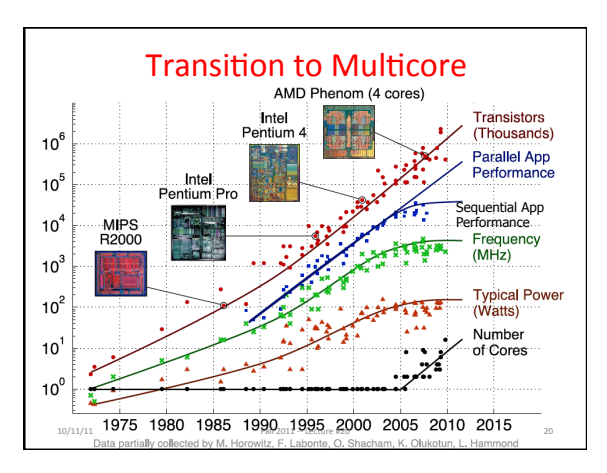

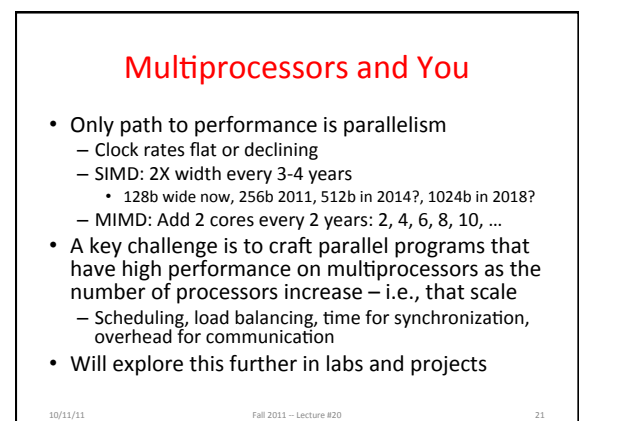

# Parallel Performance Over Time

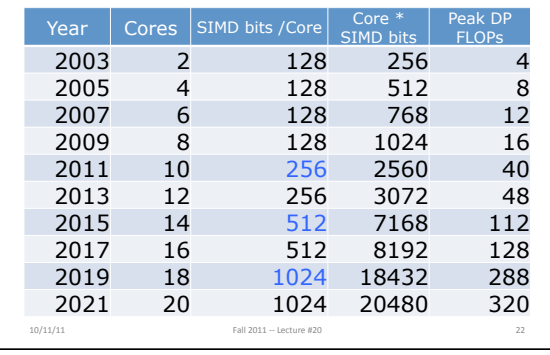

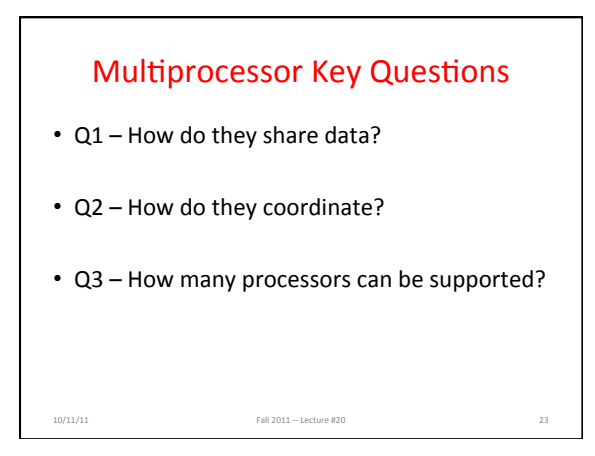

### Shared Memory Multiprocessor (SMP)

- $Q1$  Single address space shared by all processors/cores%
- Q2 Processors coordinate/communicate through shared variables in memory (via loads and stores)
	- $-$  Use of shared data must be coordinated via synchronization primitives (locks) that allow access to data to only one processor at a time
- All multicore computers today are SMP

10/11/11 Fall 2011 -- Lecture #20

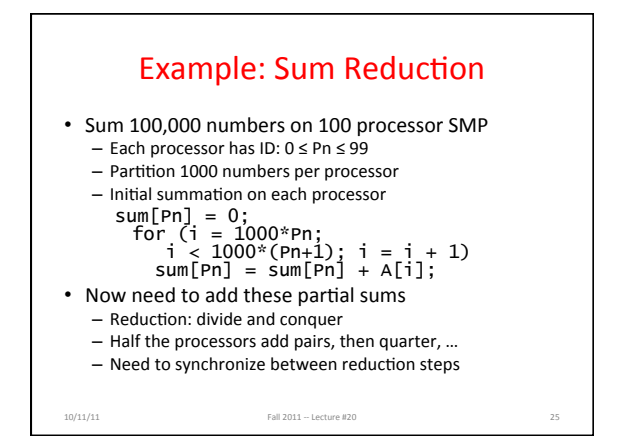

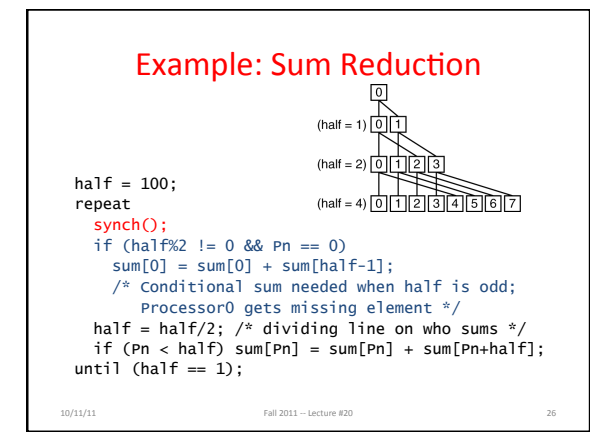

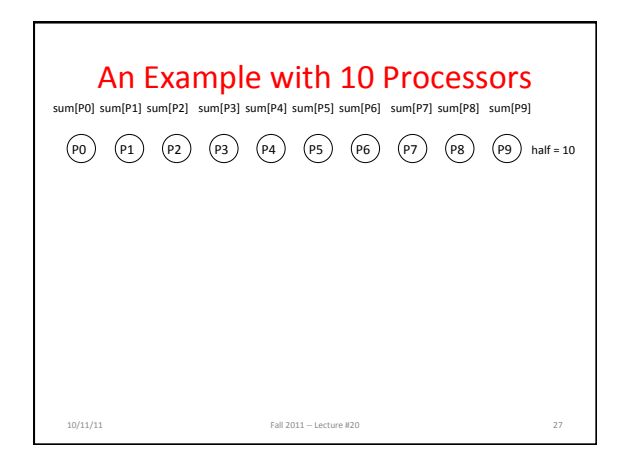

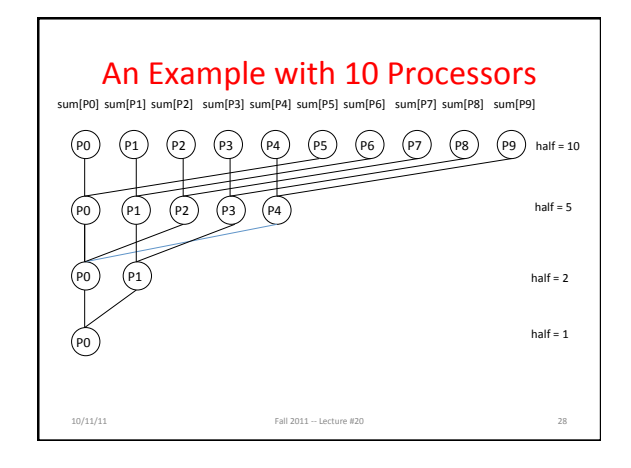

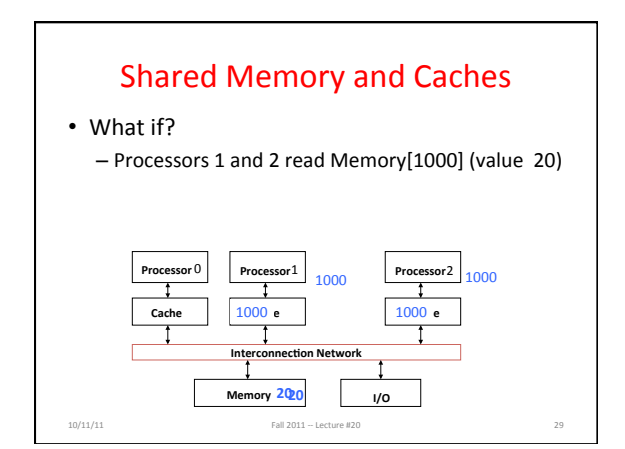

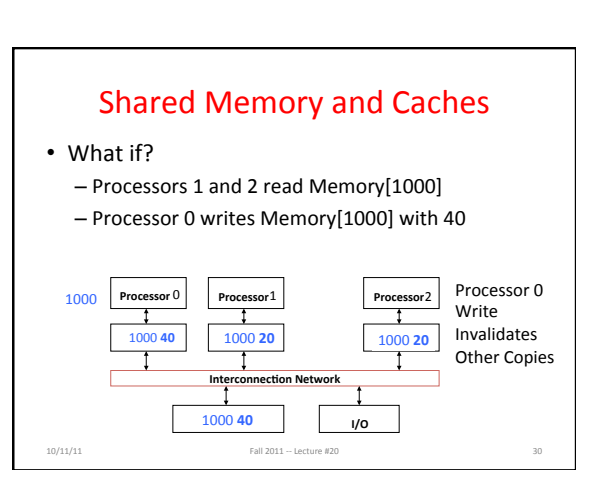

# Keeping Multiple Caches Coherent

- Architect's job: shared memory => keep cache values coherent
- Idea: When any processor has cache miss or writes, notify other processors via interconnection network
	- $-$  If only reading, many processors can have copies  $-$  If a processor writes, invalidate all other copies
- Shared written result can "ping-pong" between caches

10/11/11% Fall%2011%11%Lecture%#20% 31%

### How Does HW Keep \$ Coherent?

- Each cache tracks state of each **block** in cache:
- 1. *Shared*: up-to-date data, other caches may have a copy
- 2. *Modified*: up-to-date data, changed (dirty), no other cache has a copy, OK to write, memory out-of-date

10/11/11% Fall%2011%11%Lecture%#20% 32%

### 2 Optional Performance Optimizations of Cache Coherency via new States

- Each cache tracks state of each **block** in cache:
- 3. Exclusive: up-to-date data, no other cache has a copy, OK to write, memory up-to-date
	- $-$  Avoids writing to memory if block replaced
	- $-$  Supplies data on read instead of going to memory

10/11/11 Fall 2011 -- Lecture #20

- 4. Owner: up-to-date data, other caches may have a copy (they must be in Shared state)
	- $-$  Only cache that supplies data on read instead of going to memory

# Name of Common Cache Coherency Protocol: MOESI

• Memory access to cache is either Modified (in cache) Owned (in cache) Exclusive (in cache) Shared (in cache) Invalid (not in cache)

10/11/11 Fall 2011 -- Lecture #20

## So, In Conclusion...

- Sequential software is slow software - SIMD and MIMD only path to higher performance
- SSE Intrinsics allow SIMD instructions to be invoked from C programs
- Multiprocessor (Multicore) uses Shared Memory (single address space)
- Cache coherency implements shared memory even with multiple copies in multiple caches  $-$  More on this next time

10/12/11 Fall 2011 -- Lecture #20